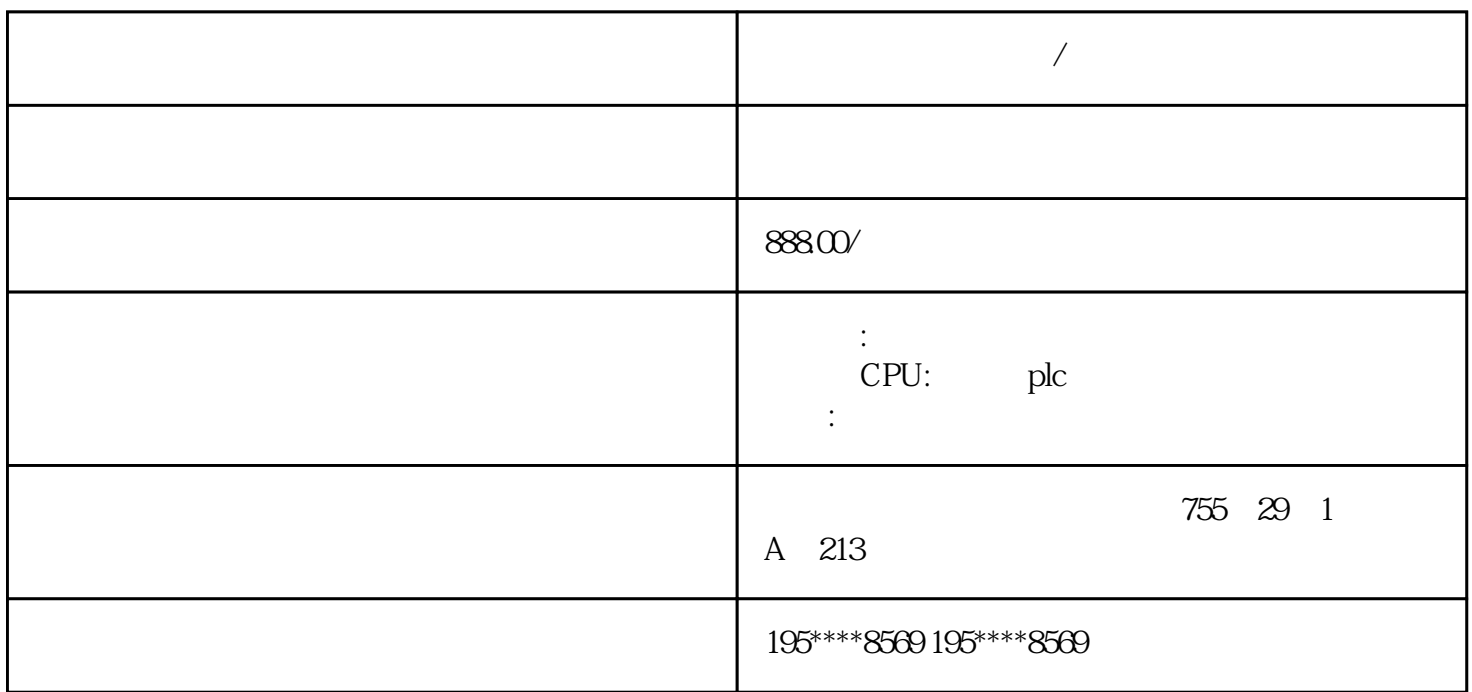

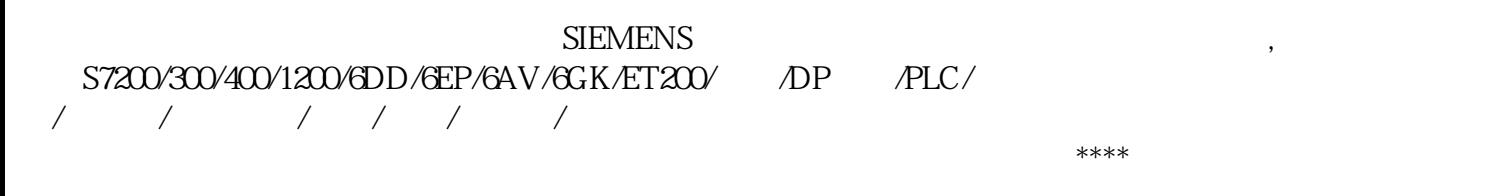

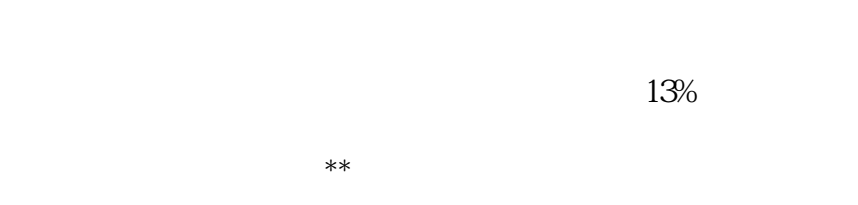

**西门子软启动代理商/武汉**

 $\mathcal{O}$ 

## STEP 7-Micro/WIN SMART

CPU CPU CPU CPU 2

 $(501)$ 

10.1

## $101.2$

" "  $\qquad$  " (Element)  $\qquad$   $\qquad$  "

- \* \* \* \* (Block) POU
- a " " (Location)
- a " " (Context)

## $P_{\text{OU}}$

 $P_{\text{OU}}$